# Switch Path Manager Signal Routing Software from Pickering Interfaces

When programming one of our switch modules as part of an automated test system, the software driver is typically applied within an Application Programming Interface (API) such as LabVIEW™, C or .NET. Simple CLOSE and OPEN commands operate the specific relays required to set a signal path between, for example, a Digital Multimeter (DMM) and the Device Under Test (DUT).

Selecting the correct relays to operate, however, requires a detailed understanding of the switch modules

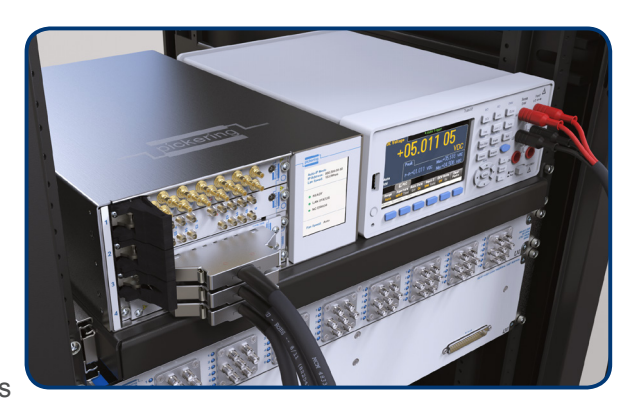

and the test system interconnections. Care must also be taken to avoid unintended short-circuits, and the switch programming becomes increasingly complicated as the system complexity rises.

Our signal routing software, **Switch Path Manager (SPM)**, takes a different approach. SPM replaces any complexity of Pickering switching system with a "Virtual Switch Box", as illustrated below. Simply specifying the DMM and DUT points to be connected (e.g. Connect (DMM+, R3a)) is all that is then needed to achieve the required signal routes, with no chance of any accidental short-circuits.

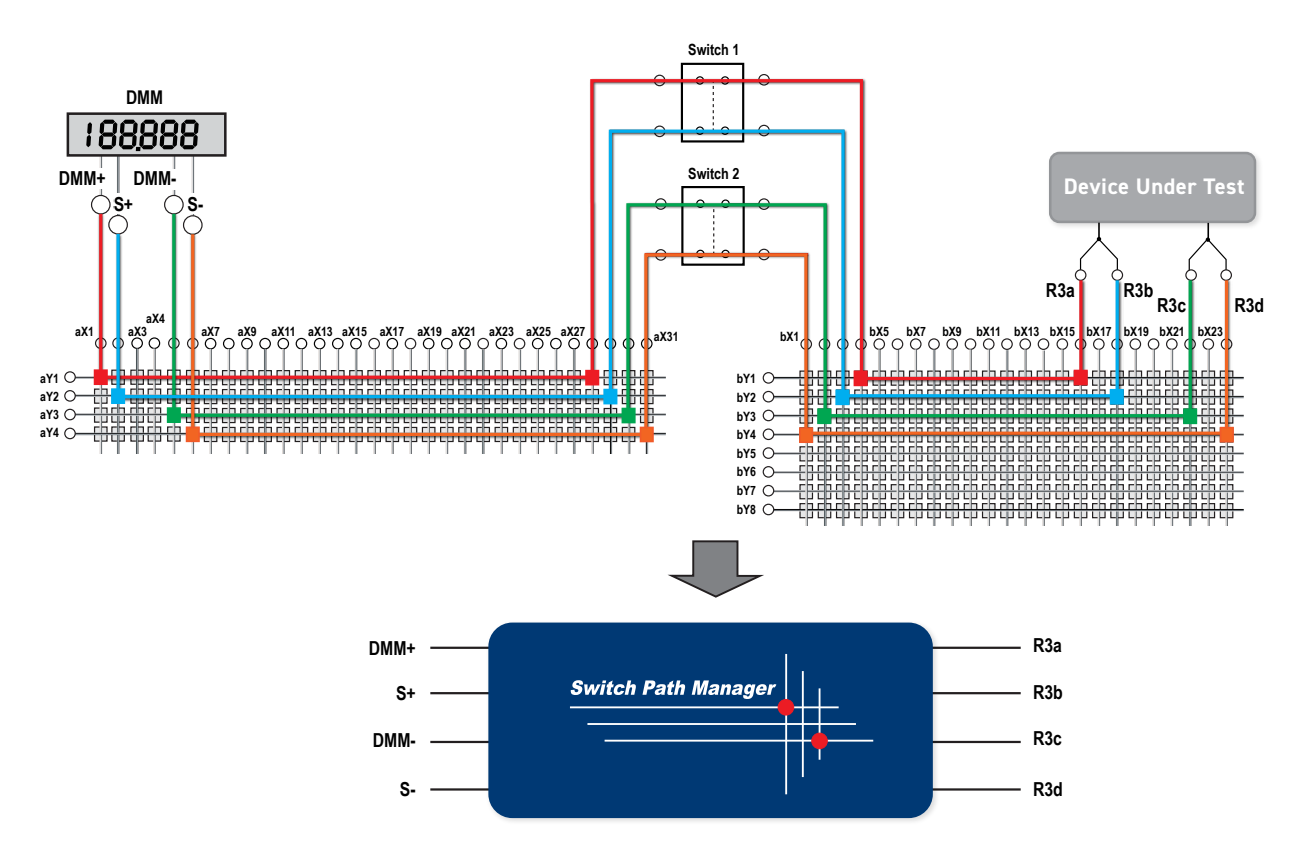

Switching | Simulation | Programmable Resistors | Custom Design | Connectivity & Cables

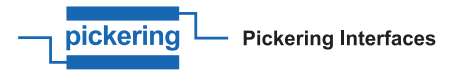

### pickeringtest.com

## Four Steps to Simple Signal Routing using Switch Path Manager

Consider the following switching system example of two interconnected Pickering switch modules:

#### 40-635-009 Multiplexer 40-510-021 Matrix

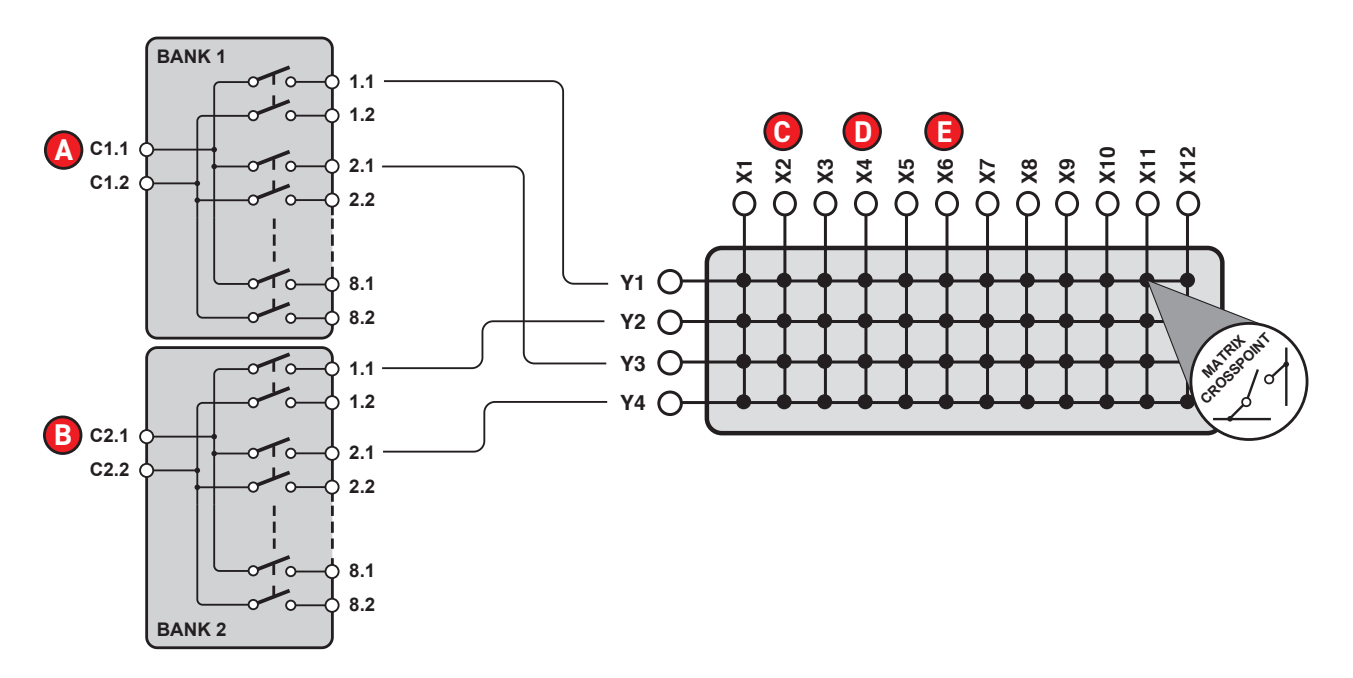

#### Step 1

List the switch modules required.

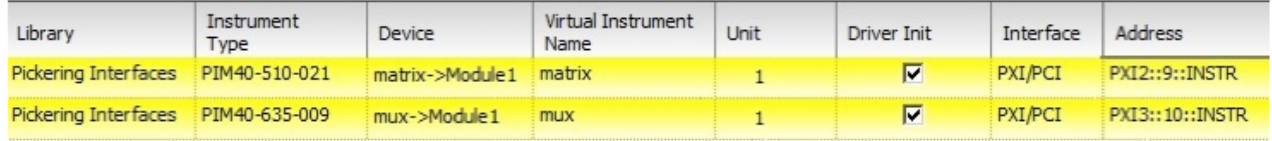

#### Step 2

Detail the module interconnections.

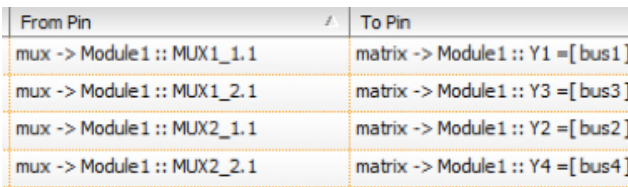

## Step 3

Define the required Signal Endpoints.

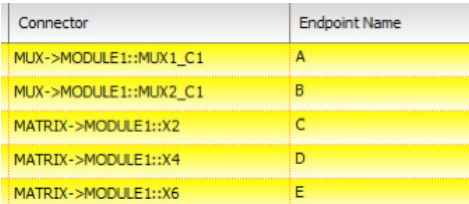

#### Step 4

Connect and Disconnect the Signal Endpoints as required.

For example, to connect Endpoints A, B and C together would simply require the following commands:

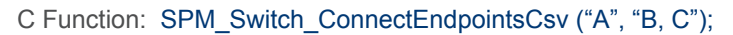

LabVIEW VI

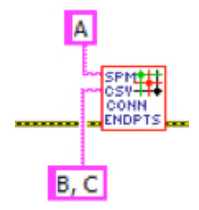

The result is as follows:

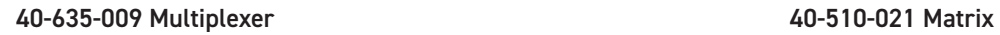

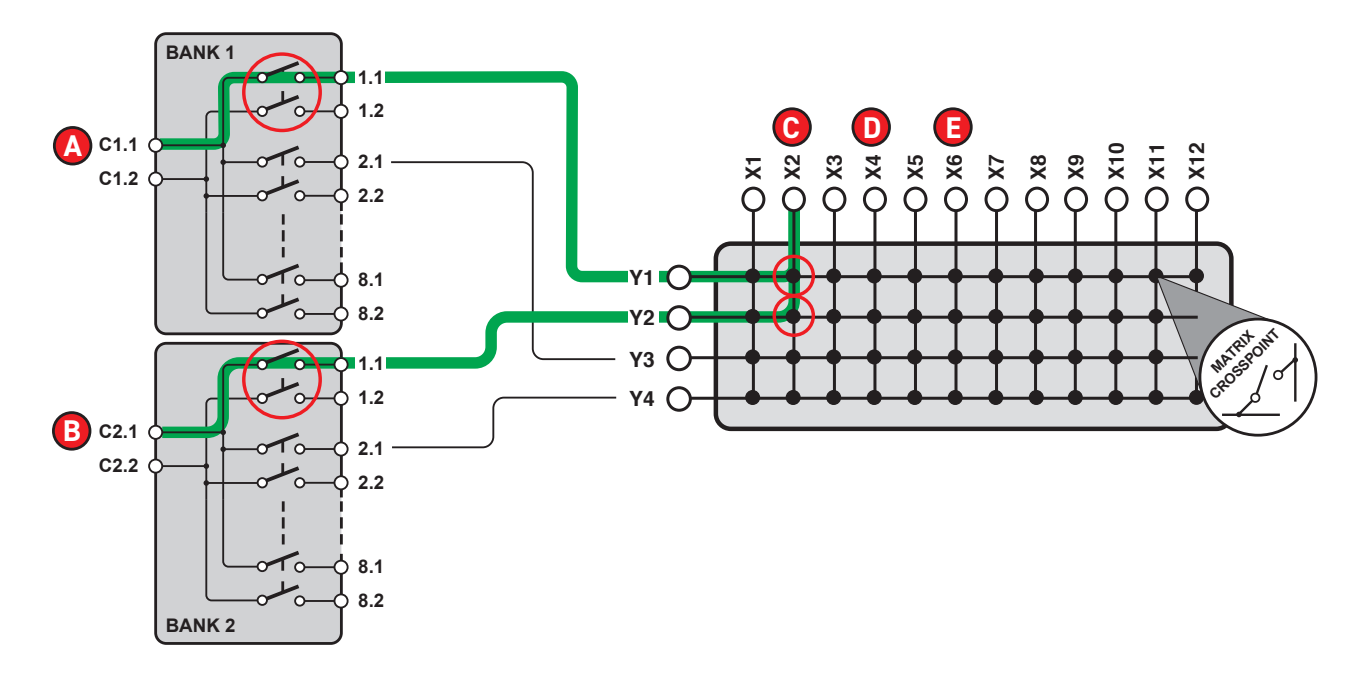

One simple SPM statement controls four relays automatically with no software driver or detailed switch module knowledge required.

## Switch Path Manager Signal Routing Software

- Manages Complex Switching Systems
- Reduces Switching Software Development Effort
- Debug Monitor and Manual Control Capability
- Supports all Pickering PXI, LXI and PCI Switching
- APIs available for C, C++, .NET, LabWindows™/CVI™ and LabVIEW™
- Windows 32-bit or 64-bit Compatible
- Free 90-Day Evaluation License
- Provides Switching Safety Features, including Short Circuit Detection and Endpoint Protection:
	- **Short Circuit Detection** avoids shorting the blue path with the green path when trying to apply the red path via the 2-pole relay.

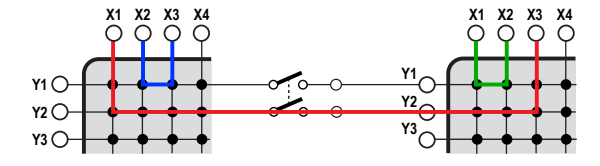

– **Endpoint Protection** prevents accidental connection of critical nodes such as Power and Ground.

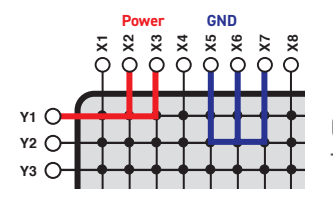

(Y1, X2, X3) and (X5, X6, X7) are attributed to different Protection Groups in SPM. The software will not allow pins in different groups to be connected together.

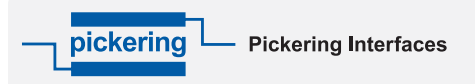

#### **Direct Sales & Support Offices**

**Pickering Interfaces Inc., USA** Tel: +1 781-897-1710 | e-mail: ussales@pickeringtest.com

**Pickering Interfaces Ltd., UK**

Tel: +44 (0)1255-687900 | e-mail: sales@pickeringtest.com

**Pickering Interfaces Sarl, France** Tel: +33 9 72 58 77 00 | e-mail: frsales@pickeringtest.com

**Pickering Interfaces GmbH, Germany** Tel: +49 89 125 953 160 | e-mail: desales@pickeringtest.com

**Pickering Interfaces AB, Sweden** Tel: +46 340-69 06 69 | e-mail: ndsales@pickeringtest.com

**Pickering Interfaces s.r.o., Czech Republic** Tel: +420 558 987 613 | e-mail: desales@pickeringtest.com

#### **Pickering Interfaces, China** Tel: +86 4008-799-765 | e-mail: chinasales@pickeringtest.com

Local Sales Representative/Agents in Australia, Belgium, Canada, China, India, Indonesia, Israel, Italy, Japan, Malaysia, Netherlands, New Zealand, Philippines, Singapore, South Korea, Spain, Taiwan, Thailand, Vietnam and throughout the USA.

Pickering Interfaces, the Pickering Interfaces logo and the SPM logo are trademarks of Pickering Interfaces. All other brand and product names are trademarks or registered trademarks of their respective owners. Information contained in this document is summary in nature and subject to change without notice.